## Chapter 13 Project 1: Share Your Travel Photos

list.php

- travel-data.inc.php
- travel-data-classes.php INCLUDES
	- o TravelPhoto.class.php

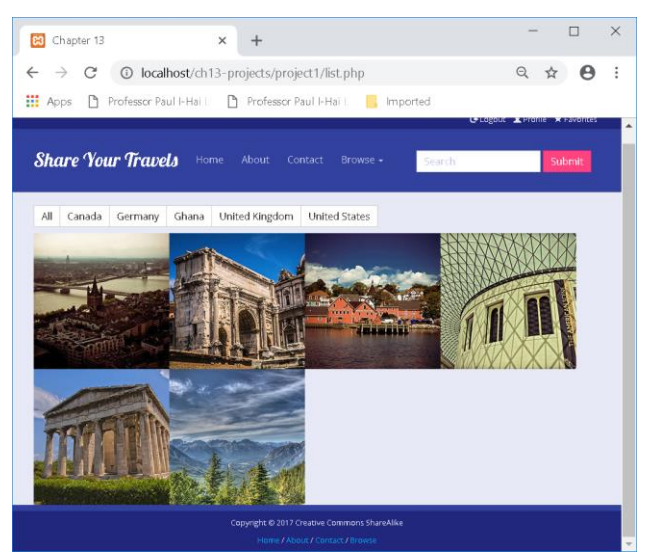

## <?php

```
//List.php
include 'travel-data-classes.php';
asort($countries);
// we will display the filtered array
$filtered = array();
// first see if we should filter the countries
if (isset($_GET['country'])) {
// loop thru each image in dataset and see if its country matches request
   foreach ($images as $img) {
     if ($img['country'] == $_GET['country']) {
       // we have a match so add that image to filtered array
       $filtered[$img['id']] = $img;
     }
   }
}
else {
   // no filter was specified so show all images in dataset
   $filtered = $images;
}
?>
<!DOCTYPE html>
<html lang="en">
<head>
   <meta charset="utf-8">
```

```
<title>Chapter 13</title>
    <meta name="viewport" content="width=device-width, initial-scale=1">
   <link href='http://fonts.googleapis.com/css?family=Lobster' rel='stylesheet' type='text/css'>
   <link href='http://fonts.googleapis.com/css?family=Open+Sans' rel='stylesheet' type='text/css'>
   <link rel="stylesheet" href="css/bootstrap.min.css" />
   <link rel="stylesheet" href="css/bootstrap-theme.css" />
   <link rel="stylesheet" href="css/captions.css" />
</head>
```
<body>

```
 <?php include 'header.inc.php'; ?>
```

```
 <!-- Page Content -->
   <main class="container"> 
     <div class="btn-group countryButtons" role="group" aria-label="...">
      <a role="button" class="btn btn-default" href="list.php">All</a>
      <?php foreach ($countries as $key => $value) { ?> 
        <a href="#" role="button" class="btn btn-default"> <?php echo $value; ?></a>
     \langle?php } ?>
     </div> 
      <ul class="caption-style-2">
      <?php foreach ($filtered as $img) { ?>
       <li> 
           <?php echo $img; ?> 
       </li>
     <?php ?</ul> </main>
     <footer>
     <div class="container-fluid">
            <div class="row final">
        <p>Copyright &copy; 2017 Creative Commons ShareAlike</p>
         <p><a href="#">Home</a> / <a href="#">About</a> / <a href="#">Contact</a> / <a 
href="#">Browse</a></p>
       </div> 
     </div>
   </footer>
     <script src="https://code.jquery.com/jquery-2.2.4.min.js" integrity="sha256-
BbhdlvQf/xTY9gja0Dq3HiwQF8LaCRTXxZKRutelT44=" crossorigin="anonymous"></script>
     <script src="https://maxcdn.bootstrapcdn.com/bootstrap/3.3.6/js/bootstrap.min.js" 
integrity="sha384-0mSbJDEHialfmuBBQP6A4Qrprq5OVfW37PRR3j5ELqxss1yVqOtnepnHVP9aJ7xS" 
crossorigin="anonymous"></script>
</body>
</html>
```

```
<?php
/*
  Represents a single travel photo
*/
//TravelPhoto.class.php
class TravelPhoto
{ 
  static private $photoID = 0;
  private $ID;
  private $date;
  private $fileName;
  private $description;
  private $title;
  private $latitude;
  private $longitude; 
  // constructor is 
 function construct($filename, $title, $description, $latitude, $longitude) {
     $this->fileName = $filename;
     $this->title = $title;
     $this->description = $description;
     $this->latitude = $latitude;
     $this->longitude = $longitude; 
    self::$photoID++;
    $this->ID = self::$photoID;
  } 
   public function __toString() {
    $tag = '<a href="detail.php?id=' . $this->ID . '" class="img-responsive">';
    $tag .= '<img src="' . $this->fileName . '" title="' . $this->title . '" alt="' . $this->title . '" >'; 
    $tag .= '<div class="caption"><div class="blur"></div><div class="caption-text"><h1>' . $this->title . 
          '</h1></div></div></a>';
    return $tag; 
  }
}
?>
<?php
//travel-data.inc.php
$continents = array("Asia","Africa","Europe","North America","South America", "Oceania");
$countries = array();
$countries["DE"] = "Germany";
$countries["GR"] = "Greece";
$countries["IT"] = "Italy";
$countries["CA"] = "Canada";
$countries["GB"] = "United Kingdom";
$countries["US"] = "United States";
```

```
\text{Simages} = \text{array}();
```
\$images[1] = array("id"=>1,"title" => "View of Cologne", "description" => "View of Cologne from atop the Cologne Cathedral", "country" => "Germany", "city" => "Cologne", "user" => "Joao Fernandes", "path" => "6114850721.jpg", "taken" => "August 8, 2017", "tags" => array("cathedral","high","birdseye"));

\$images[2] = array("id"=>2,"title" => "Arch of Septimus Severus", "description" => "In the Roman Forum", "country" => "Italy", "city" => "Rome", "user" => "Ellie Sullivan", "path" => "9495574327.jpg", "taken" => "August 15, 2017", "tags" => array("rome","ruins","ancient","assassinated"));

\$images[3] = array("id"=>3,"title" => "Lunenburg Port", "description" => "On board a small sailing ship leaving Lunenburg", "country" => "Canada", "city" => "Lunenburg", "user" => "Mark Taylor", "path" => "5856697109.jpg", "taken" => "August 28, 2017", "tags" => array("maritimes","nova scotia","yacht","port"));

\$images[4] = array("id"=>4,"title" => "British Museum", "description" => "The library in the British Museum in London", "country" => "United Kingdom", "city" => "London", "user" => "Mark Taylor", "path" => "5855729828.jpg", "taken" => "September 3, 2017", "tags" => array("museum","karl marx","reading room","shadows","yellow"));

\$images[5] = array("id"=>5,"title" => "Temple of Hephaistos", "description" => "Located on western perimeter of Agora in Athens. Built in 460-415 BCE, it is the best preserved temple of antiquity.", "country" => "Greece", "city" => "Athens", "user" => "Ellie Sullivan", "path" => "8711645510.jpg", "taken" => "October 10, 2017", "tags" => array("ancient","garden","ruins","sunshine"));

\$images[6] = array("id"=>6,"title" => "At the top of Sulpher Mountain", "description" => "At top of Sulpher Mountain near Banff", "country" => "Canada", "city" => "Banff", "user" => "Frantisek Wichterlova", "path" => "6114907897.jpg", "taken" => "October 15, 2017", "tags" => array("mountain","banff","valley"));

\$images[7] = array("id"=>7,"title" => "Pazzi Chapel at Santa Croce", "description" => "By Filippo Brunelleschi, the chapel is considered to be one of the masterpieces of Renaissance architecture. It is located in the first cloister of the Basilica di Santa Croce.", "country" => "Italy", "city" => "Florence", "user" => "Frantisek Wichterlova", "path" => "9504609042.jpg", "taken" => "October 23, 2017", "tags" => array("florence","cathedral","church","brunelleschi")); ?>

<?php //travel-data-classes.php include('TravelPhoto.class.php');

\$continents = array("Asia","Africa","Europe","North America","South America", "Oceania");

```
$countries = array();
$countries["US"] = "United States";
$countries["DE"] = "Germany";
$countries["GH"] = "Ghana";
$countries["CA"] = "Canada";
$countries["GB"] = "United Kingdom";
```
 $\text{Simages} = \text{array}()$ ;

\$images[] = new TravelPhoto("images/square/6114850721.jpg", "View of Cologne", "View of Cologne from atop the Cologne Cathedral", 50.941149, 6.957358 );

\$images[] = new TravelPhoto("images/square/9495574327.jpg", "Arch of Septimus Severus", "In the Roman Forum", 41.892949, 12.484972);

\$images[] = new TravelPhoto("images/square/5856697109.jpg", "Lunenburg Port", "On board a small sailing ship leaving Lunenburg", 44.373257, -64.307249);

\$images[] = new TravelPhoto("images/square/5855729828.jpg", "British Museum", "The library in the British Museum in London", 51.519148, -0.126826);

\$images[] = new TravelPhoto("images/square/8711645510.jpg", "Temple of Hephaistos", "Located on western perimeter of Agora in Athens. Built in 460-415 BCE, it is the best preserved temple of antiquity.", 37.975579, 23.721526);

\$images[] = new TravelPhoto("images/square/6114907897.jpg", "At the top of Sulpher Mountain", "At top of Sulpher Mountain near Banff", 51.144571, -115.57467);

?>